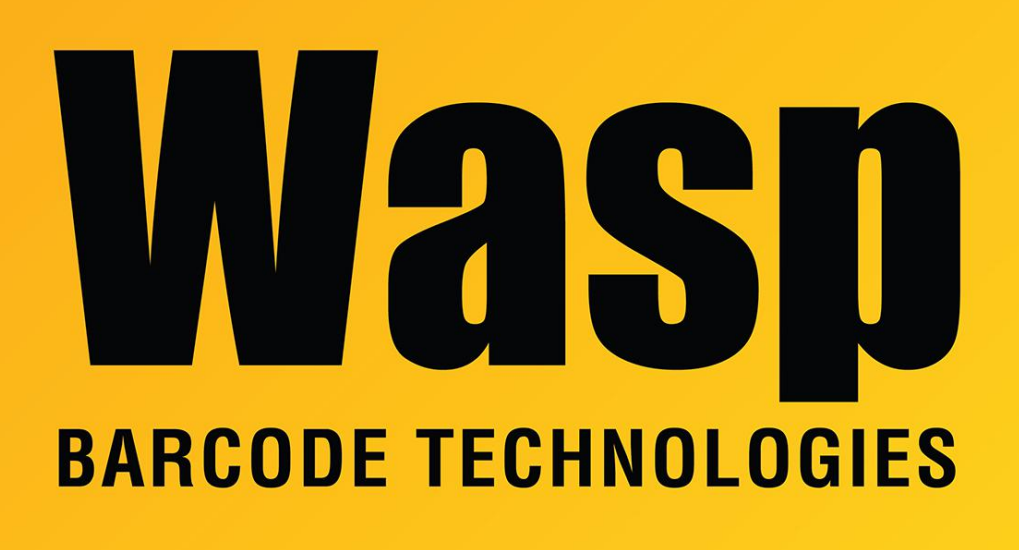

[Portal](https://support.waspbarcode.com/) > [Knowledgebase](https://support.waspbarcode.com/kb) > [Hardware](https://support.waspbarcode.com/kb/hardware) > [Scanners](https://support.waspbarcode.com/kb/scanners) > [WWS800/850](https://support.waspbarcode.com/kb/wws800-850) > [Cause scanner to beep.](https://support.waspbarcode.com/kb/articles/cause-scanner-to-beep-i-have-an-application-where-i-am-connecting-one-laptop-to-up-to-3-wws800) [I have an application where I am connecting one laptop to up to 3 WWS800 or WWS850](https://support.waspbarcode.com/kb/articles/cause-scanner-to-beep-i-have-an-application-where-i-am-connecting-one-laptop-to-up-to-3-wws800) [Bluetooth scanners. Is there a command sequence I can send out the com port to cause the](https://support.waspbarcode.com/kb/articles/cause-scanner-to-beep-i-have-an-application-where-i-am-connecting-one-laptop-to-up-to-3-wws800) [scanner to beep.](https://support.waspbarcode.com/kb/articles/cause-scanner-to-beep-i-have-an-application-where-i-am-connecting-one-laptop-to-up-to-3-wws800)

Cause scanner to beep. I have an application where I am connecting one laptop to up to 3 WWS800 or WWS850 Bluetooth scanners. Is there a command sequence I can send out the com port to cause the scanner to beep. Internal User - 2017-04-10 - in [WWS800/850](https://support.waspbarcode.com/kb/wws800-850)

The WWS 800 & WWS 850 is not a 2 way interface. The only way the scanner will beep is when it reads a good barcode. There is no way to send a command to the scanner to force it to beep.